<<PhotoshopCS6 >>

<<PhotoshopCS6 >>

- 13 ISBN 9787515310695
- 10 ISBN 7515310693

出版时间:2012-10

页数:304

PDF

更多资源请访问:http://www.tushu007.com

, tushu007.com

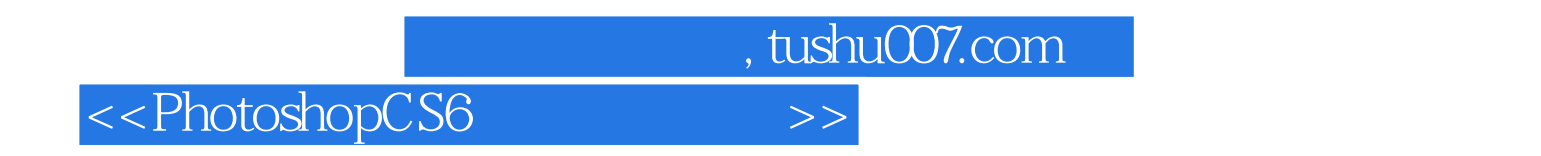

 $223$  +

#### <<PhotoshopCS6 >>

 $1$  $1-1$   $001-003$  $\Omega$  001 Point!  $02$ Point!  $\alpha$ Point!  $1-2$   $004-010$  $004$  $005$  $\infty$  6  $\infty$  $\alpha$  and  $\alpha$  and  $\alpha$ 007 批量重命名照片 Adobe Bridge  $\cos$ 009 ACDSee ACDSee 010 1-3数码照片的输出(011~013)  $011$ Point!  $O<sub>12</sub>$ Point! 013 Point!  $2<sub>5</sub>$ 2-1 Photoshop CS6 014~020  $014$  Photoshop CS6 Point! Photoshop CS6 015 Mini Bridge Mini Bridge 016 Photoshop CS6 017  $\qquad$  Adobe Camera Raw Point! Adobe Camera Raw 018 Camera Raw Adobe Camera Raw 019 Point!  $O20$ 

#### <<PhotoshopCS6 >>

 $2-2$  021~032 **021** 022 " **023** 024 025 026  $OZ7$  " " Point!" 028 029 030 "  $\alpha$ 31  $032$  $\frac{3}{31}$ 033-049  $\cos$  $\frac{1}{2}$  and  $\frac{1}{2}$  and  $\frac{1}{2}$  a 034 以内容识别方式填充图像 实例使用"内容识别"方式填充图像 035 036 037" " 实例了解"减少杂色"滤镜的使用方法 038 去除照片中的噪点 实例应用"减少杂色"滤镜去除照片噪点 039 Point! 040 041 Neat Image 042

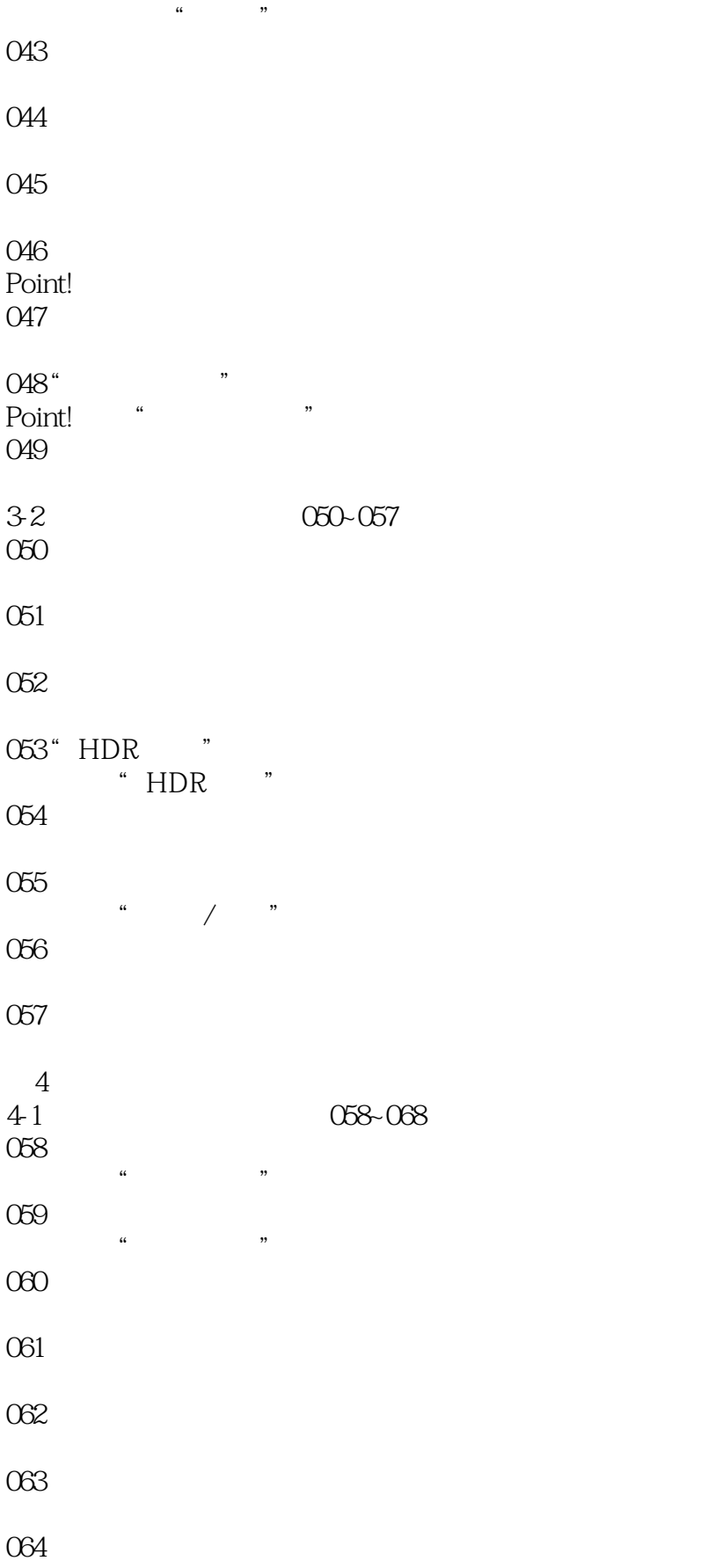

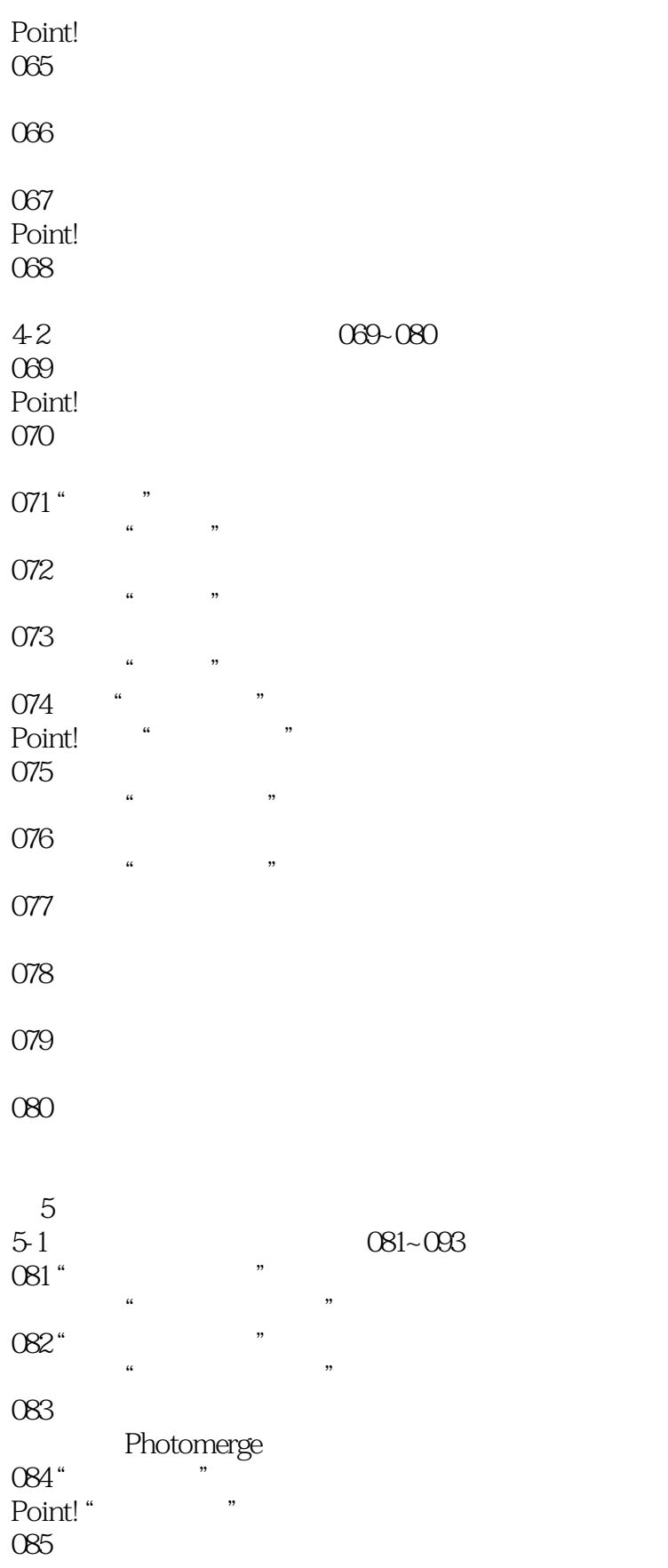

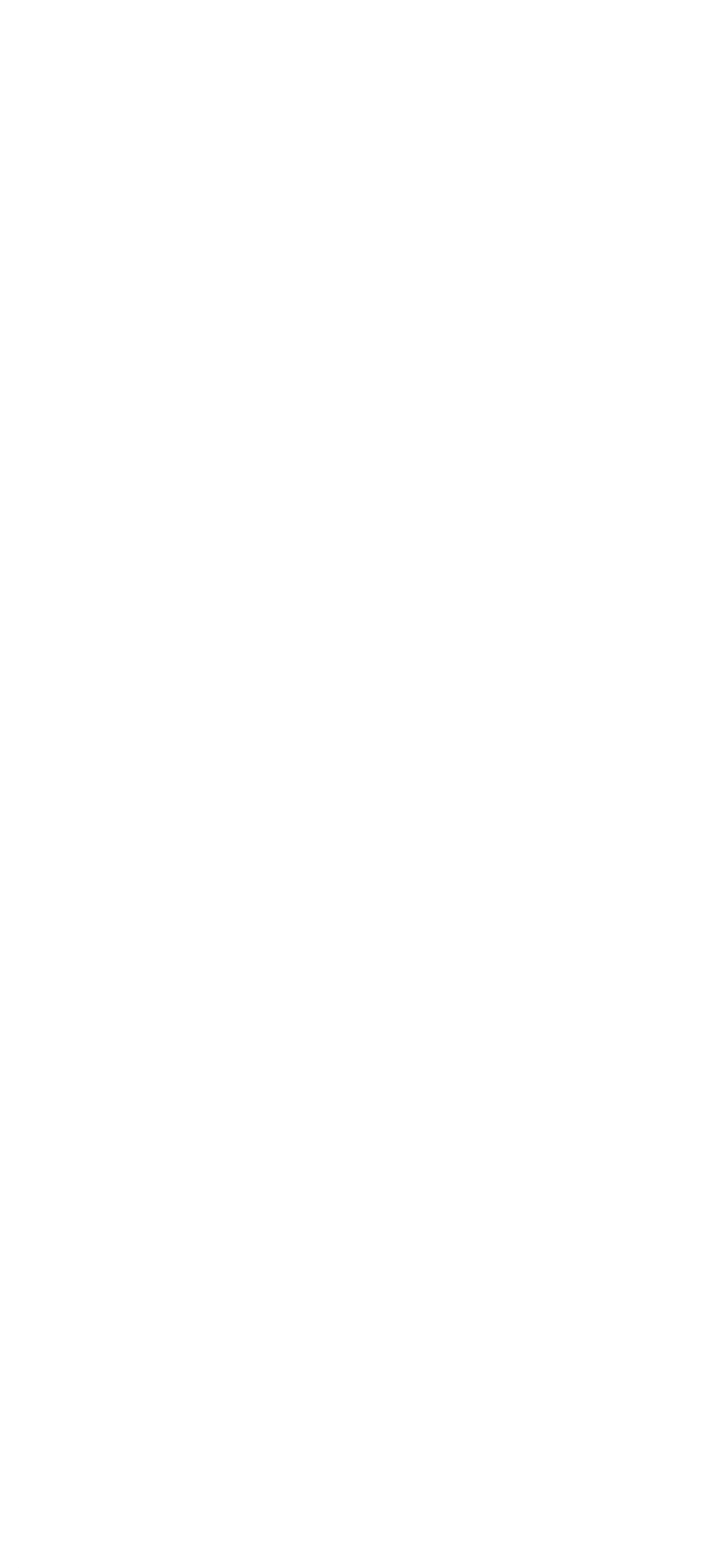

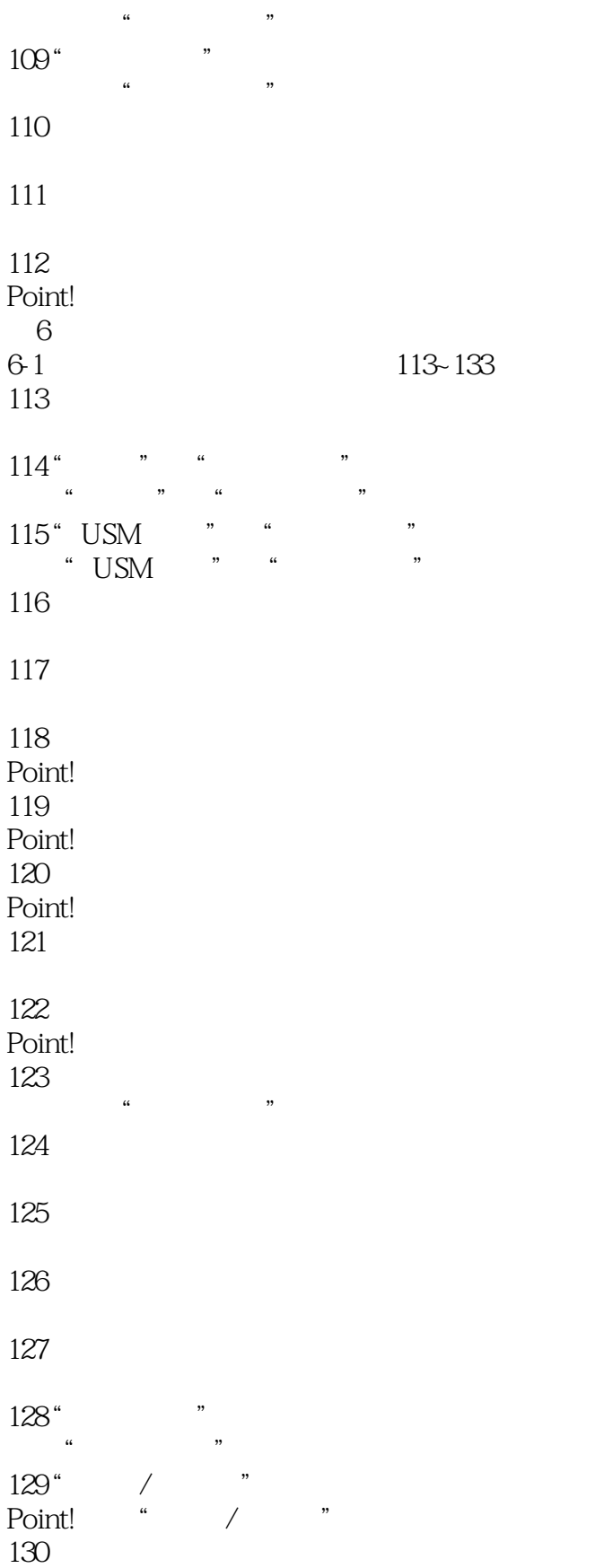

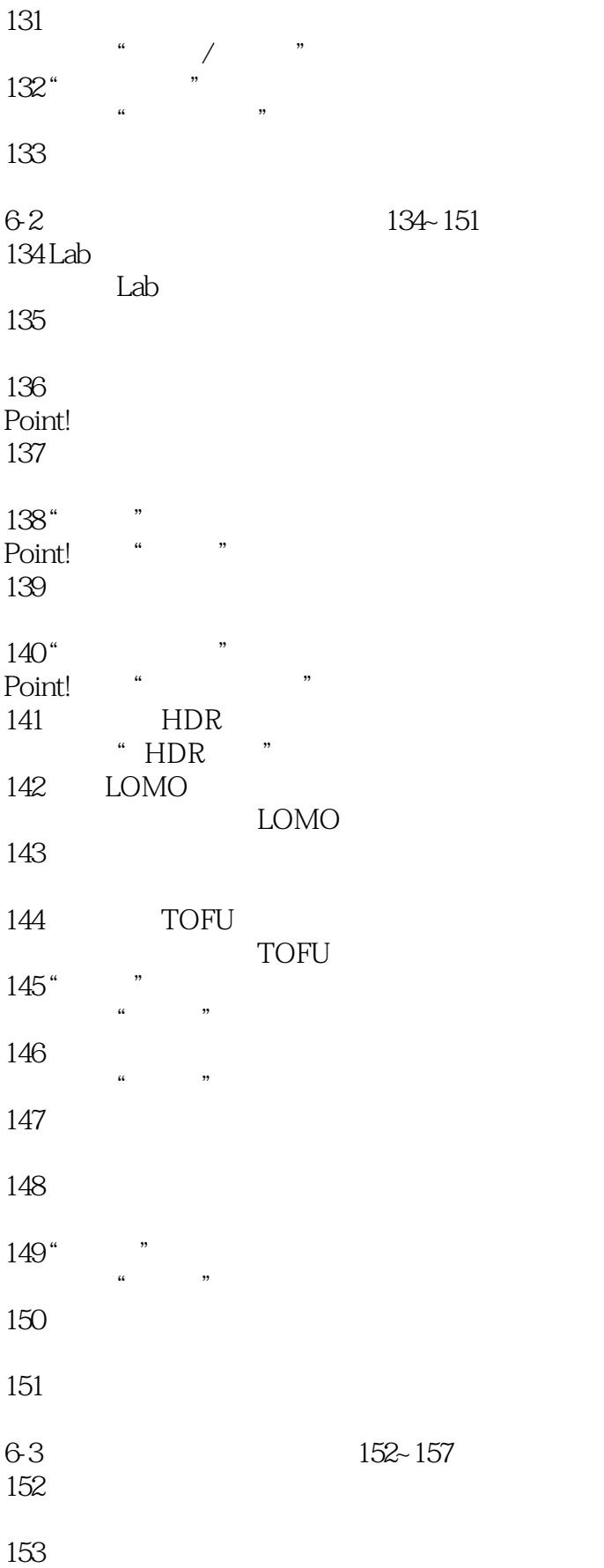

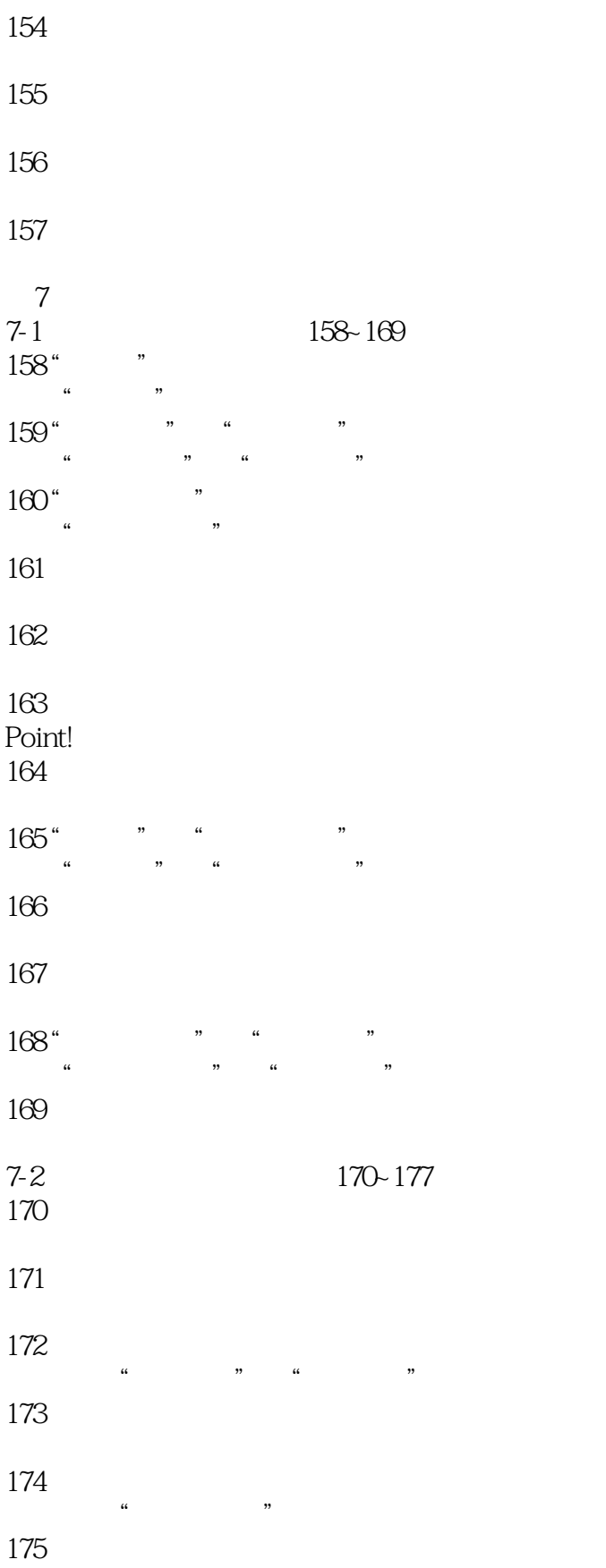

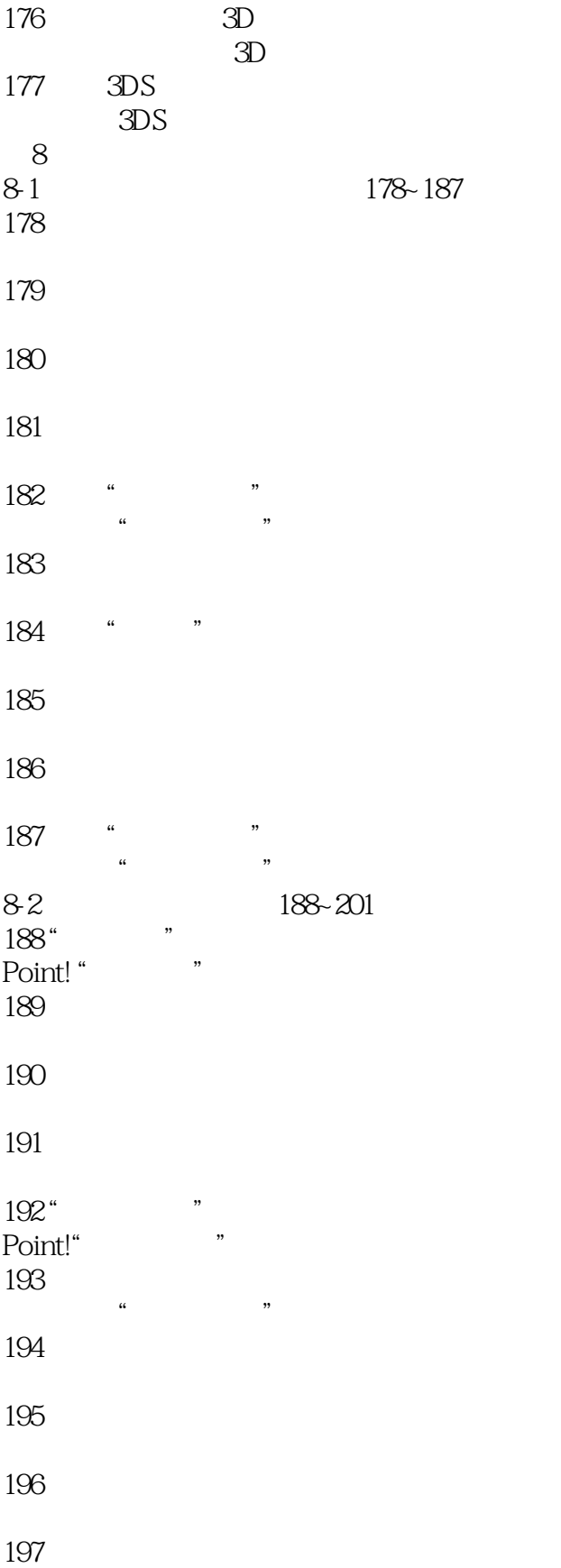

![](_page_12_Picture_102.jpeg)

![](_page_13_Picture_29.jpeg)

- 220  $221$ 222
- 223

<<PhotoshopCS6 >>

Adobe Camera Raw Adobe Camera Raw 2012 Photoshop CS6 RAW  $\frac{1}{2}$  are the  $\frac{1}{2}$  m and  $\frac{1}{2}$  are the  $\frac{1}{2}$  and  $\frac{1}{2}$  are the  $\frac{1}{2}$  and  $\frac{1}{2}$  are the  $\frac{1}{2}$  and  $\frac{1}{2}$  and  $\frac{1}{2}$  and  $\frac{1}{2}$  and  $\frac{1}{2}$  and  $\frac{1}{2}$  and  $\frac{1}{2}$  and  $\frac{1}{2$ Photoshop " " …  $\frac{a}{a}$  and  $\frac{a}{a}$  and  $\frac{a}{a}$  and  $\frac{a}{a}$  and  $\frac{a}{a}$  and  $\frac{a}{a}$ Camera Raw Adobe Camera Raw Chapter2 Media 018.dng , Adobe Camera Raw  $\mu$  and  $\mu$  and  $\mu$  and  $\mu$  and  $\mu$  and  $\mu$  and  $\mu$  and  $\mu$  and  $\mu$  and  $\mu$  and  $\mu$  and  $\mu$  and  $\mu$  and  $\mu$  and  $\mu$  and  $\mu$  and  $\mu$  and  $\mu$  and  $\mu$  and  $\mu$  and  $\mu$  and  $\mu$  and  $\mu$  and  $\mu$  and  $\mu$ 

, tushu007.com

 $\text{Ctrl}_{++}$  $\frac{1}{2}$  we can also the measurement of the  $\frac{1}{2}$  measurement of the  $\frac{1}{2}$  measurement of the  $\frac{1}{2}$ 

 $\alpha$  and  $\alpha$ 

*Page 15*

#### <<PhotoshopCS6 >>

Photoshop CS6 (example and example and example and example and example and example and example and example and  $223$ Photoshop Photoshop 223 Photoshop CS6

![](_page_16_Picture_0.jpeg)

# <<PhotoshopCS6 >>

本站所提供下载的PDF图书仅提供预览和简介,请支持正版图书。

更多资源请访问:http://www.tushu007.com